#### MAC0113 - Introdução à Computação para Ciências Humanas

Prof. Roberto Hirata Jr.

Primeiro Exercício Programa (EP1) – Data de entrega:  $20/6/2021$ 

### 1 Introdução

A disciplina de Introdução à Programação para Ciências Humanas do curso de Bacharelado em Administração é a primeira disciplina da área de programação do curso. Examinando a página da FEA para a graduação em Administração, encontramos o seguinte texto (os grifos são meus): "O Curso de Administração da FEA-USP é um curso multidisciplinar que qualifica o aluno para **trabalhar em todas as áreas**, com capacidades de gerenciar cada uma, bem como, o que é característica única do curso de Administração, integrar o conhecimento de todas as áreas. Dessa forma pode-se dizer que o foco do Curso de Administração é desenvolver a capacidade do aluno para ter uma visão sistêmica na atividade de gestão possibilitando a implementação de técnicas e instrumentos de forma sustentável nos níveis ambiental, social e econômico-financeiro."

A disciplina de programação ajuda a alcançar os objetivos acima de várias formas, principalmente no que tange a desenvolver a capacidade do estudante em organizar seu pensamento de forma l´ogica, exercitando os racioc´ınios abdutivo, indutivo e dedutivo. Através da programação, o estudante aprende a pensar num problema e a encontrar uma forma de resolvê-lo de forma algorítmica, resolvendo-o por partes, verificando que cada parte está correta, que parte consome mais recursos etc.

Na disciplina, usualmente o estudante precisa aprender a fazer um algoritmo a partir de uma especificação matemática de um problema. Além disso, o estudante vai aprender e treinar a a escrever um código claro e bem documentado. E a eficiência? Bem, isso é um dos objetivos de outra disciplina, por exemplo, MAC0121, o que n˜ao significa que n˜ao vamos abordar o assunto. Porém, neste primeiro momento, não vamos cobrar fortemente que as soluções sejam eficientes.

A disciplina tem uma parte teórica e uma prática e é essa que nos interessa neste documento. Parte da prática é cobrada a partir de exercícios programa ( $EPs$ ) que são feitos pelo estudante individualmente no seu computador pessoal, ou em algum computador a que tenha acesso. A especificação do exercício será sempre divulgada no  $e$ -disciplinas, assim como a data de entrega e o "link" para a entrega.

Para esta disciplina, para efeitos de avaliação, serão considerados:

- Funcionamento do código. Este item é de fundamental importância para um exercício programa ser considerado entregue. Por funcionamento, entenda-se: o c´odigo apresentado implementa o que foi especificado no enunciado? Existem várias formas de avaliar este quesito. Uma delas é executar o programa com uma bateria de testes e verificar se o programa passou nos testes, isto é, verificar se os resultados são iguais aos esperados.
- Organização e clareza do código. O código é fácil de ler e entender?
- Documentação do código. As passagens mais difíceis do algoritmo tem frases que ajudem o seu entendimento? As variáveis e constantes estão associadas a frases que dizem para que elas servem?

### $2$  O exercício programa (EP)

Especificação matemática: dadas várias medidas de circunferência e diâmetro de objetos cilíndricos sólidos, calcule a média e a variância amostrais das medidas de circunferência, a média e a variância amostrais das medidas de diâmetro. Calcule também o valor de  $\pi$ para cada medida usando a fórmula:

$$
\pi = \frac{C}{D}
$$

Onde C é o valor da circunferência e D é o valor do diâmetro de cada medida. Calcule a média e a variância amostrais das medidas de  $\pi$ . A média é uma estatística importante para sabermos sobre uma distribuição de dados. Se a média é diferente do que esperamos, um "sinal amarelo" deve ser acionado em nossas análises dos dados. A variância nos dá uma ideia de quão dispersas estão a medida em relação à média. Quando a variância é pequena, sabemos que a precis˜ao ´e alta. Se a dispers˜ao for alta, sabemos que a precis˜ao  $é baixa.$ 

O valor da média amostral de uma distribuição de N medidas  $m_i, i \in [1, N]$  é dado por:

$$
\hat{m} = \frac{1}{N} \sum_{i=1}^{N} m_i
$$

O valor da variância amostral de uma distribuição de  $N$  medidas  $m_i, i \in [1, N]$  é dado por:

$$
\hat{s}^2 = \frac{1}{N} \sum_{i=1}^{N} (m_i - \hat{m})^2
$$

Na primeira parte do EP1, você mediu a circunferência e o diâmetro de vários objetos circulares e usou os formul´arios do Google para enviar os dados. A tabela 2 apresenta algumas medidas enviadas por vocês.

Como vocês aprenderam no ensino Fundamental II, há uma relação entre o perímetro  $(C)$ e o diâmetro  $(D)$  de um objeto circular dado por:

$$
C = \pi * D
$$

Em outras palavras, se fizermos um gráfico de valores de  $C$  em função de  $D$ , teremos o gráfico de uma reta com inclinação cuja tangente é  $\pi$ . A figura 1 apresenta a distribuição dos valores apresentados na tabela 2 e o cálculo do valor estimado de $\pi$ via um modelo linear (estimação da reta que melhor se ajusta aos pontos da tabela por mínimos quadrados).

Infelizmente, o método dos mínimos quadrados não pertence ao conteúdo desta disciplina e, por isso, não vamos usar esse método. O que vamos fazer é usar o fato que temos muitas medidas e estimar o  $\pi$  calculando o valor médio de  $\pi$ . Além disso, vamos fazer vários gráficos para treinar a visualização de dados.

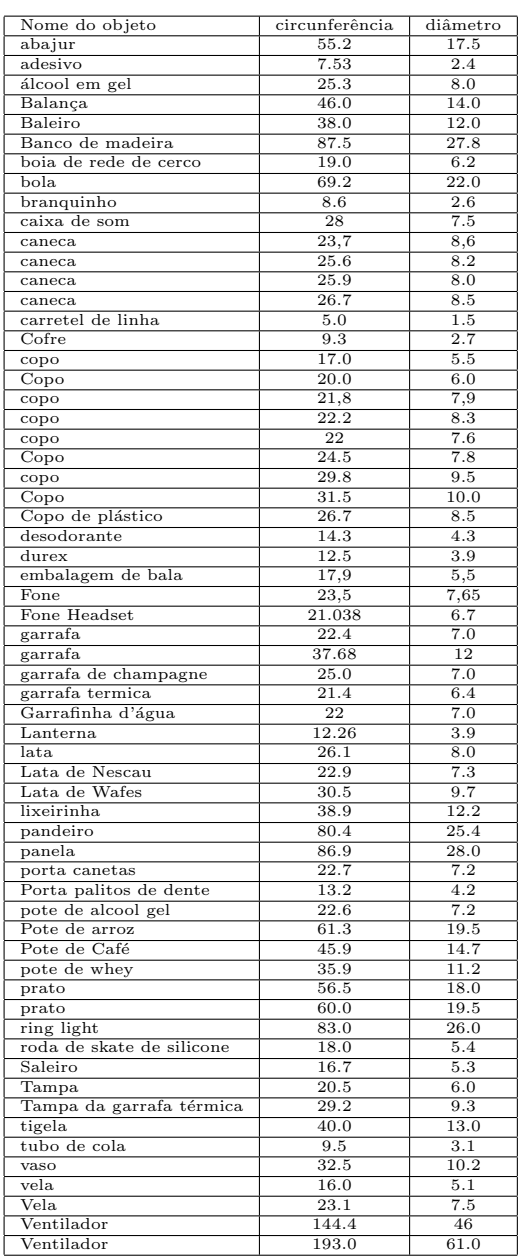

As tarefas propostas para este exercício programa são:

E1. leia o arquivo com os dados da tabela fornecida com os nomes dos objetos, as medidas de circunferência e de diâmetro. Para isso, veja a ajuda do comando read.csv e preste atenção no uso do separador (sep). O arquivo fornecido não é "commasepareted values" (csv) e, sim, "semicolon-separeted values". A leitura deve ser atribuída a uma varíavel chamada dados. Por exemplo:

dados = read.csv(<nome do arquivo>, sep=<separador>)

- E2. Crie dois vetores de nomes circunferencia e diametro (assim mesmo sem acentos). O arquivo tem três colunas: o nome do objeto (coluna 1), a circunferência (coluna 2) e o diâmetro (coluna 3). Para atribuir, por exemplo, a coluna dois ao vetor dados, faça: circunferencia = dados $[, 2].$
- E3. Crie um novo vetor vazio de nome meupi e, varrendo os vetores circunferencia e diametro usando o comando while, v´a colocando os valores calculados no vetor meupi com a razão do valor da circunferência sobre o diâmetro para cada objeto.
- E4. Crie uma nova variável piMedio e varrendo o vetor meupi usando o comando while, calcule o valor médio de  $\pi$ .
- E5. Crie uma nova variável piVar e varrendo o vetor meupi usando o comando while, calcule a variância não-viciada de  $\pi$  usando a fórmula:

$$
S_{n-1}^2=\frac{\sum_{i=1}^n(\text{meupi}[{\tt i}]-\text{pimedio})^2}{n-1},
$$

- E6. Faça um gráfico (olhe o help da função plot) dos valores da circunferência (ordenadas) em função do diâmetro (abscissas). Não esqueça de colocar os rótulos dos eixos e um título para o gráfico (olhe as opções ylab, xlab e main). Faça uma análise visual do gráfico para explicar o resultado ruim da estimativa de  $\pi$  e escreva a análise no seu relatório.
- E7. Faça um gráfico dos valores de meupi em função do seu índice. Não esqueça de colocar os rótulos dos eixos e um título para o gráfico (olhe as opções ylab, xlab e main). Faça uma análise visual do gráfico e pense numa forma de melhorar a estimativa de  $\pi$ . Escreva essa análise e sua solução no seu relatório.
- E8. Escreva o código para implementar a sua forma de melhorar o valor de  $\pi$  e calcule novamente uma estimativa para π. Faça uma análise da sua solução e escreva ela no seu relatório.
- E9. Faça um relatório deste EP como descrito abaixo (pode ser feito no Google Docs), gere e entregue um PDF dele.

A entrega do EP consistirá no envio ("upload"), via e-disciplinas, do código em R para resolver o problema e do relatório em formato PDF. Não esqueça de colocar seu nome e número USP tanto no EP, quanto no relatório. Trabalhos sem essas informações não serão corrigidos.

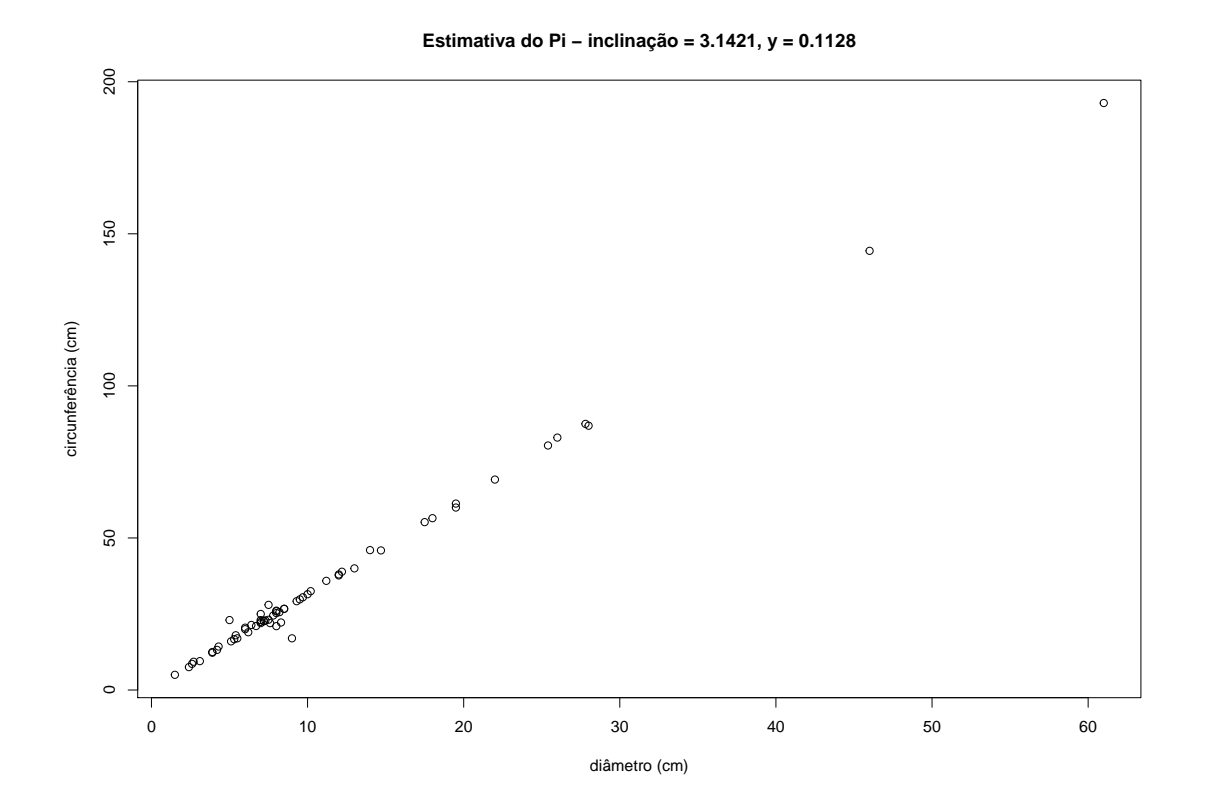

Figura 1: Distribuição de algumas medidas de circunferência e seus respectivos diâmetros. O valor de $\pi$ foi calculado usando uma técnica chamada modelo linear.

# 3 Plágio

Plágio é a cópia/modificação não autorizada e/ou sem o conhecimento do autor original. O plágio é um problema grave que pode levar até a expulsão do aluno da universidade.

## 4 Observações:

- 1. A endentação correta do programa será considerada.
- 2. O exercício é individual. Exercícios que indiquem o contrário serão tratados como quebra do código de ética discente da USP, receberão nota 0 (zero) e o caso será levado ao conhecimento da Câmara de Graduação da FEA.
- 3. O relatório deve ter, **obrigatoriamente**, as seguintes partes:
	- Título
	- Nome
	- NUSP
	- Turma:
	- Introdução. Resuma brevemente o projeto do EP, seu objetivo, as ideias por trás dele.
	- $\bullet$  Método. Descreva brevemente o que foi feito, como foi feito etc.
	- Dados. Descreva brevemente os objetos que você mediu, como mediu (que instrumento foi usado) e, numa tabela, seus dados (apenas os seus dados).
	- Análise e interpretação. Descreva brevemente os seus achados e faça uma interpretação dos seus resultados.
	- Avaliação crítica. Faça uma avaliação crítica deste EP. Sua avaliação deve ser ampla, analisando desde a forma como foram coletados os dados, adequabilidade, como foi sua experiência para fazê-lo etc, até mesmo a avaliação da dificuldade dos exercícios pedidos no EP.
- 4. O cabeçalho do programa deve ser **obrigatoriamente** como abaixo. Não esqueça de colocar o seu nome completo, o seu n´umero USP, e a sua turma (21 ou 22).

################################################################# ## AO PREENCHER ESSE CABEÇALHO COM O MEU NOME E O MEU NÚMERO USP, ## DECLARO QUE SOU O ÚNICO AUTOR E RESPONSÁVEL POR ESSE PROGRAMA. ## TODAS AS PARTES ORIGINAIS DESSE EXERCÍCIO PROGRAMA (EP) FORAM ## DESENVOLVIDAS E IMPLEMENTADAS POR MIM SEGUINDO AS INSTRUCÕES

## DESSE EP E QUE PORTANTO NÃO CONSTITUEM DESONESTIDADE ACADÊMICA ## OU PLÁGIO. ## DECLARO TAMBÉM QUE SOU RESPONSÁVEL POR TODAS AS CÓPIAS ## DESSE PROGRAMA E QUE EU NÃO DISTRIBUI OU FACILITEI A ## SUA DISTRIBUIÇÃO. ESTOU CIENTE QUE OS CASOS DE PLÁGIO E ## DESONESTIDADE ACADÊMICA SERÃO TRATADOS SEGUNDO OS CRITÉRIOS ## DIVULGADOS NA PÁGINA DA DISCIPLINA. ## ENTENDO QUE EPS SEM ASSINATURA NÃO SERÃO CORRIGIDOS E, ## AINDA ASSIM, PODERÃO SER PUNIDOS POR DESONESTIDADE ACADÊMICA. ## Nome : ## NUSP : ## Turma: ## Prof.: Roberto Hirata Jr. ## Referências: Com exceção das rotinas fornecidas no enunciado ## e em sala de aula, caso você tenha utilizado alguma refência, ## liste-as abaixo para que o seu programa não seja considerado ## plágio ou irregular. ## Exemplo: ## - O algoritmo Quicksort foi baseado em ## http://wiki.python.org.br/QuickSort #################################################################

## [Seu programa]